Документ подписан простой электронной подписью Информация о владельце: Должность: Директор Орловского филиала ПГУПС Дата подписания: 31.01.2023 16:51:40 Уникальный программный ключ:

## **ФИО: Сучкова Елена Евгеньевна Евгеньевна Евгеньевна ДЕРАЛЬНОЕ АГЕНТСТВО ЖЕЛЕЗНОДОРОЖНОГО ТРАНСПОРТА**

07dc5dcaafbd1ad17@4813a635cf8c447120857<br>Последное учреждение государственное бюджетное образовательное учреждение высшего образования **«Петербургский государственный университет путей сообщения Императора Александра I» (ФГБОУ ВО ПГУПС) Орловский филиал ПГУПС**

> УТВЕРЖДАЮ Директор филиала \_\_\_\_\_\_\_\_\_\_\_\_ Е.Е.Сучкова « $02 \times 100\pi$  2022г.

# **РАБОЧАЯ ПРОГРАММА УЧЕБНОЙ ДИСЦИПЛИНЫ**

## **ОП.03 ИНФОРМАЦИОННЫЕ ТЕХНОЛОГИИ**

*для специальности* **09.02.06 Сетевое и системное администрирование**

Квалификация **– Сетевой и системный администратор** вид подготовки - базовая

Форма обучения – очная

Срок обучения: 2 года, 10 месяцев

Город – Орел 2022 год

Рассмотрено на заседании ЦК

профессионального учебного цикла специальностей: 09.02.02 Компьютерные сети, 09.02.06 Сетевое и системное администрирование протокол № 11 от « 23 » июня 2022г. Председатель\_\_\_\_\_\_\_\_\_\_\_\_\_\_\_\_\_/ Фатеева Н.И. /

Рабочая программа учебной дисциплины ОП.03 Информационные технологии разработана на основе Федерального государственного образовательного стандарта (далее ФГОС) среднего профессионального образования (далее СПО) по специальности 09.02.06 Сетевое и системное администрирование, утвержденного приказом Министерства образования и науки РФ № 1548 от 9 декабря 2016 года.

#### **Разработчик программы:**

\_\_\_\_\_\_\_\_\_\_\_\_Фатеева Н.И. , преподаватель Орловского филиала ПГУПС

#### *Рецензенты:*

Бахтиев Ю.Э, преподаватель Орловского филиала ПГУПС

Ячник В.Е., Начальник территориального управления технической поддержки «Орловско - Курский» Регионального центра сервиса «Центрального аппарата и Московского региона» ООО «РЖД - ТехСервис»

# **СОДЕРЖАНИЕ**

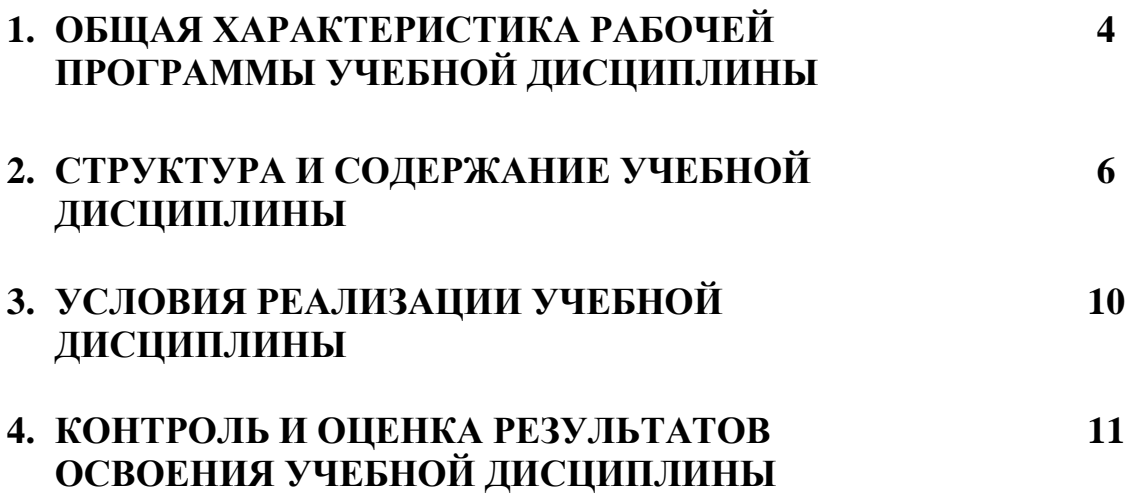

### **1. ОБЩАЯ ХАРАКТЕРИСТИКА РАБОЧЕЙ ПРОГРАММЫ УЧЕБНОЙ ДИСЦИПЛИНЫ ОП.03 Информационные технологии**

#### **1.1 Область применения рабочей программы**

Рабочая программа учебной дисциплины «Информационные технологии» является частью программы подготовки специалистов среднего звена в соответствии с ФГОС СПО по специальности 09.02.06 «Сетевое и системное администрирование».

**1.2 Место дисциплины в структуре основной образовательной программы:** Учебная дисциплина «Информационные технологии» является обязательной частью Общепрофессионального цикла программы подготовки специалистов среднего звена в соответствии с ФГОС СПО по специальности 09.02.06 Сетевое и системное администрирование.

#### **1.3 Цели и задачи учебной дисциплины – требования к результатам освоения учебной дисциплины:**

Учебная дисциплина *«*Информационные технологии*»* обеспечивает формирование общих и профессиональных компетенций по всем основным видам деятельности ФГОС СПО по специальности 09.02.06 Сетевое и системное администрирование. Особое значение дисциплина имеет при формировании и развитии:

- ОК 01. Выбирать способы решения задач профессиональной деятельности, применительно к различным контекстам
- ОК 02. Осуществлять поиск, анализ и интерпретацию информации, необходимой для выполнения задач профессиональной деятельности
- ОК 04. Работать в коллективе и команде, эффективно взаимодействовать с коллегами, руководством, клиентами
- ОК 05. Осуществлять устную и письменную коммуникацию на государственном языке с учетом особенностей социального и культурного контекста
- ОК 09. Использовать информационные технологии в профессиональной деятельности
- ОК 10. Пользоваться профессиональной документацией на государственном и иностранном языке
- ПК 3.1 Устанавливать, настраивать, эксплуатировать и обслуживать технические и программно-аппаратные средства компьютерных сетей
- ПК 3.5. Организовывать инвентаризацию технических средств сетевой инфраструктуры, осуществлять контроль оборудования после его ремонта

ПК 3.6. Выполнять замену расходных материалов и мелкий ремонт периферийного оборудования, определять устаревшее оборудование и программные средства сетевой инфраструктуры

В рамках программы учебной дисциплины обучающимися осваиваются умения и знания:

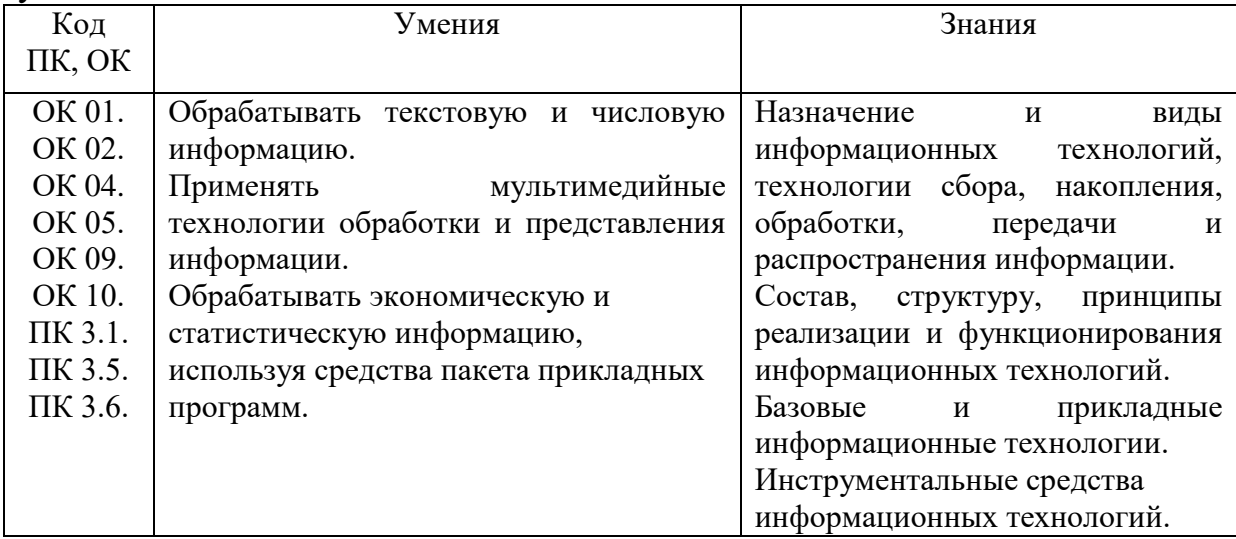

#### **1.4. Количество часов на освоение программы дисциплины:**

Объем образовательной программы обучающегося 48 часов, в том числе:

обязательная часть - 48 часов;

вариативная часть - 00 часов.

Увеличение количества часов рабочей программы за счет часов вариативной части направлено на *расширение (углубление)* объема знаний по разделам программы.

Объем образовательной программы обучающегося – 48 часов, в том числе:

объем работы обучающихся во взаимодействии с преподавателем–44 часа;

консультации – 2 часа;

промежуточная аттестация – 2 часа

## **2. СТРУКТУРА И СОДЕРЖАНИЕ УЧЕБНОЙ ДИСЦИПЛИНЫ ОП.03 Информационные технологии**

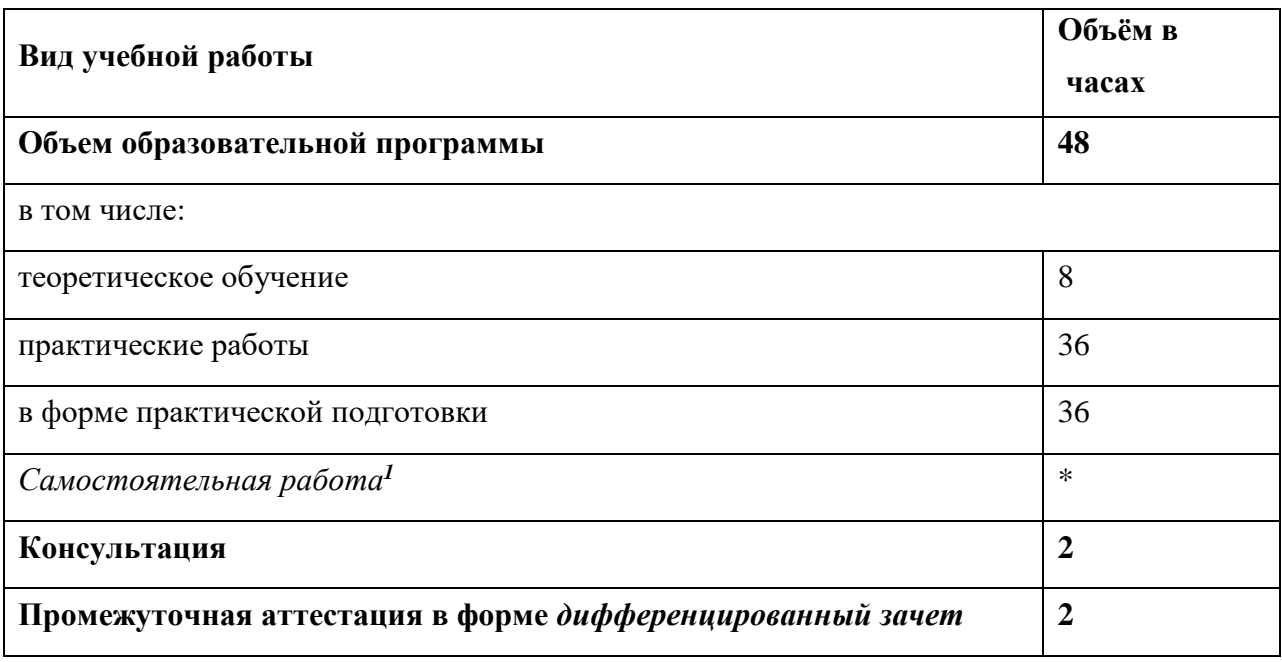

#### **2.1. Объем учебной дисциплины и виды учебной работы**

1

<sup>1</sup>*Самостоятельная работа в рамках образовательной программы планируется образовательной организацией в соответствии с требованиями ФГОС СПО в пределах объема учебной дисциплины в количестве часов, необходимом для выполнения заданий самостоятельной работы обучающихся, предусмотренных тематическим планом и содержанием учебной дисциплины.*

# **2.2 Тематический план и содержание учебной дисциплины**

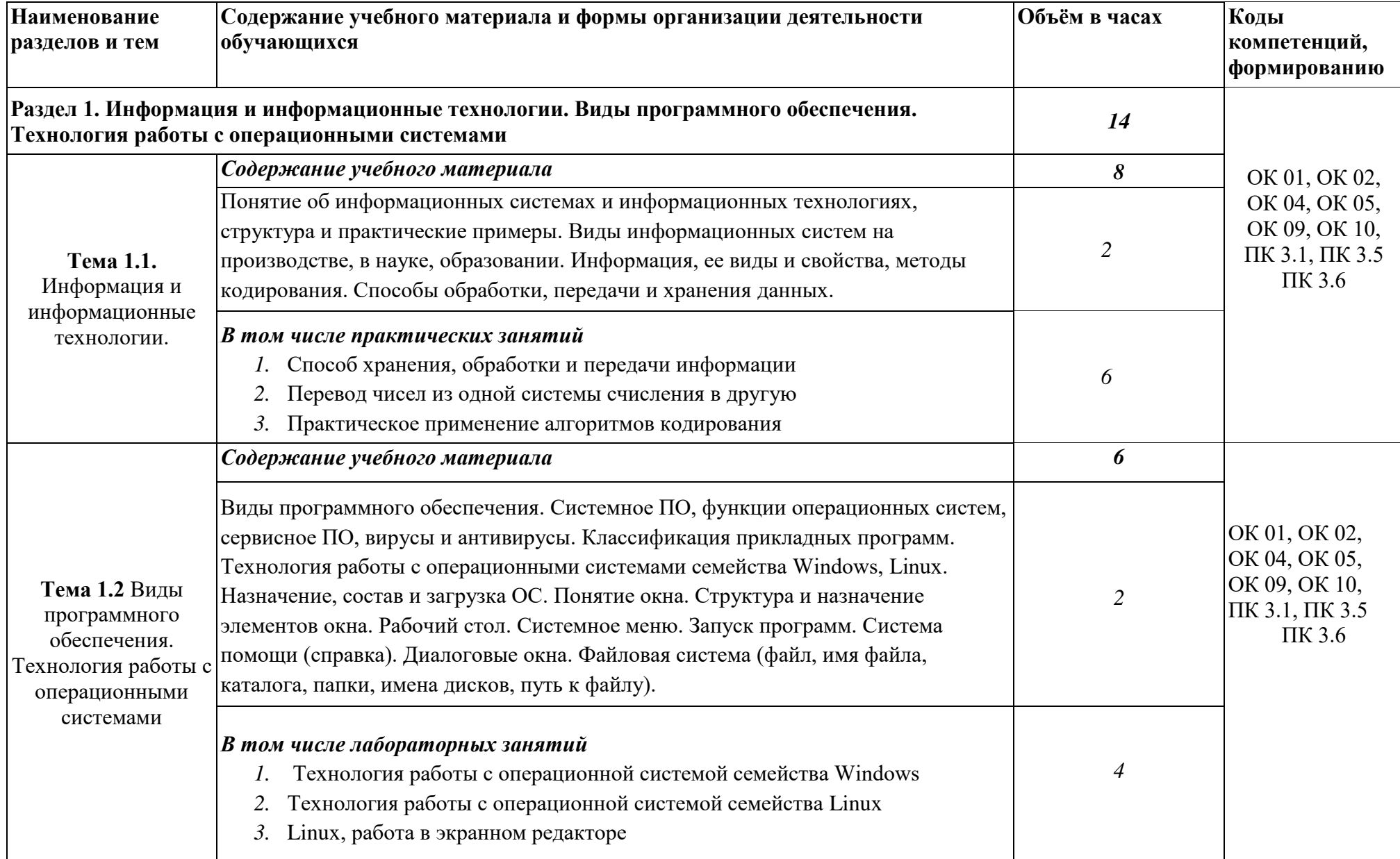

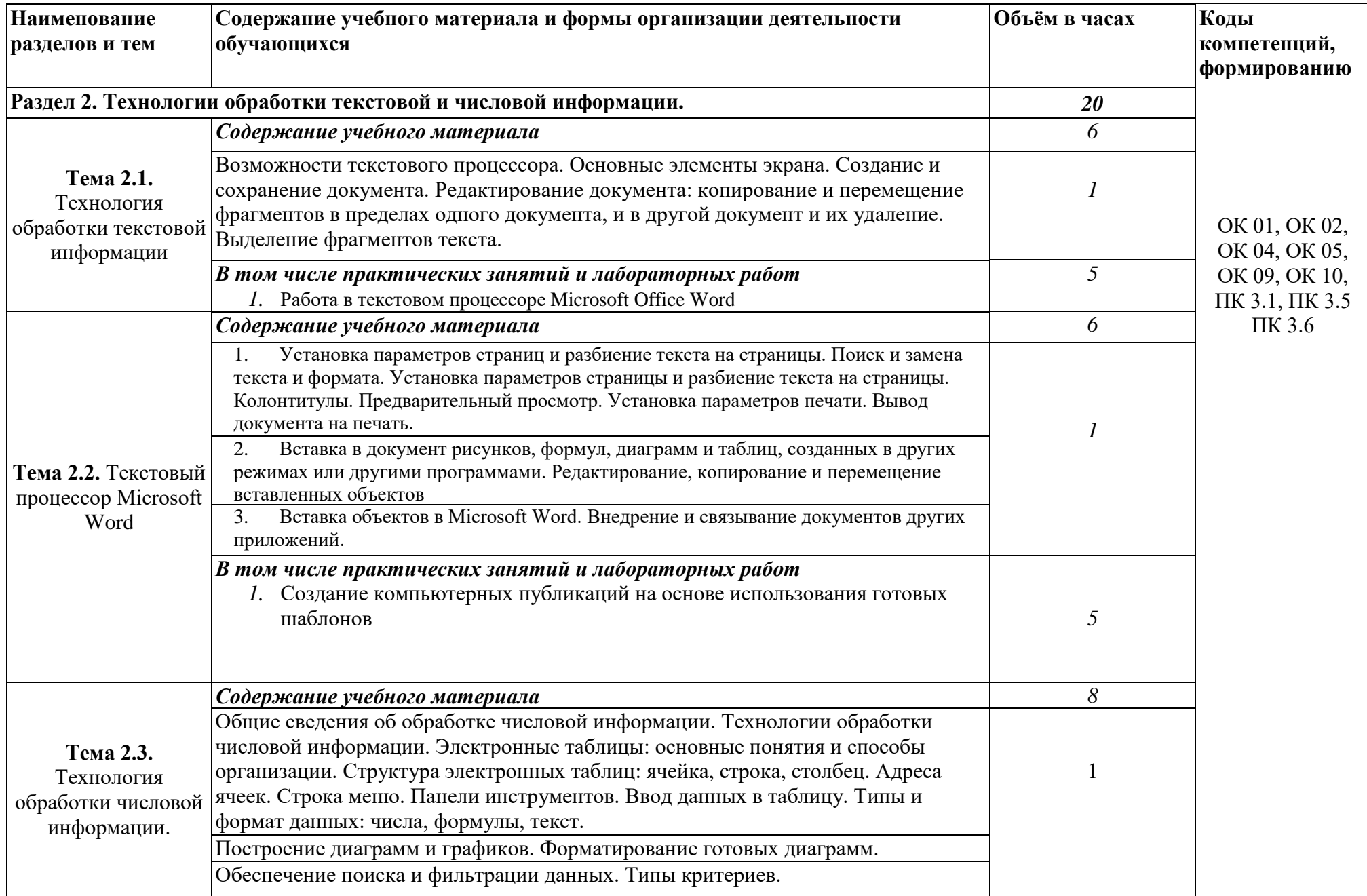

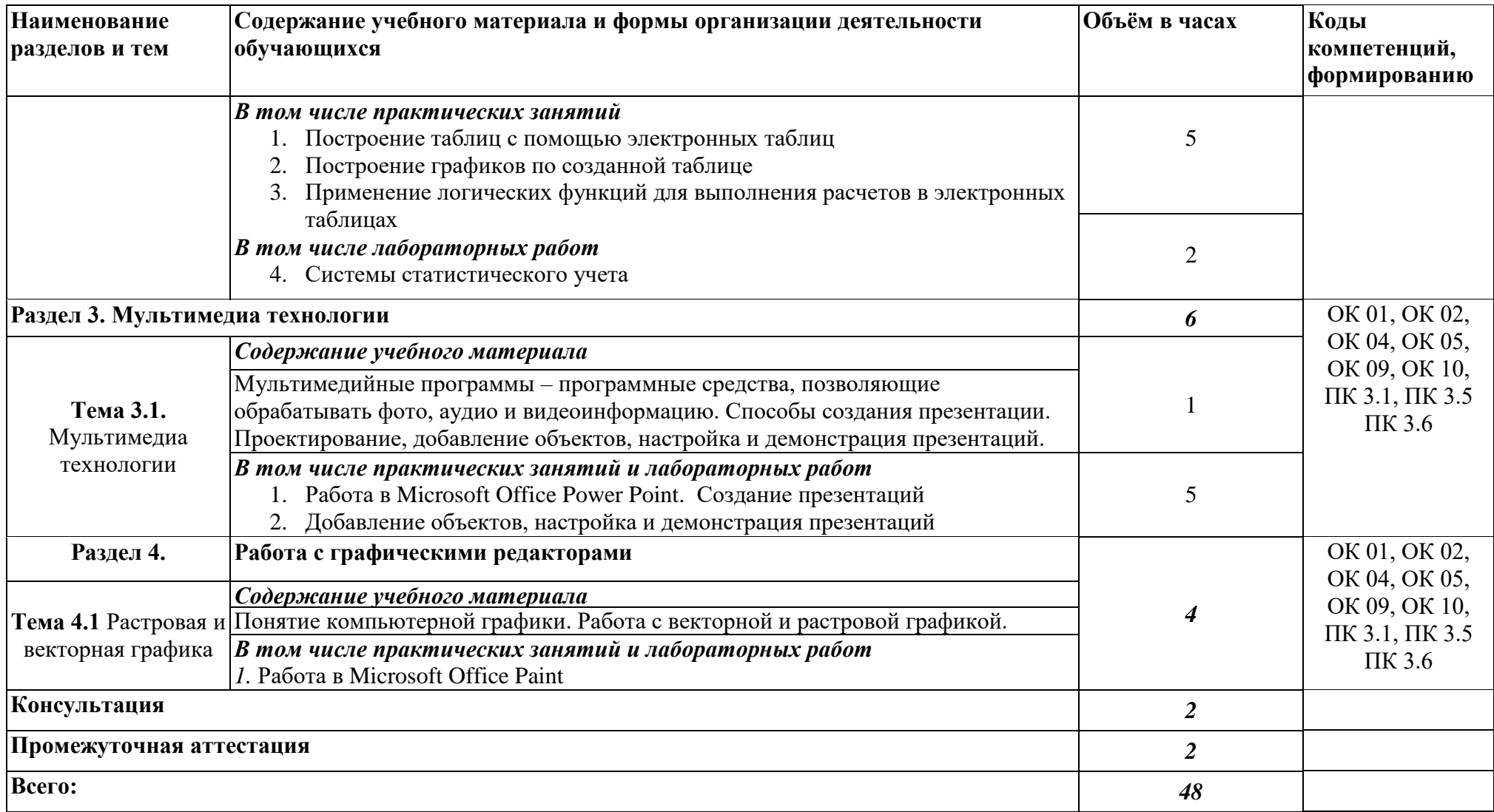

## 3. **УСЛОВИЯ РЕАЛИЗАЦИИ УЧЕБНОЙ ДИСЦИПЛИНЫ**

#### **3.1. Требования к минимальному материально-техническому обеспечению**

Кабинет *«Информатики»*, оснащенный оборудованием:

Оборудование учебного кабинета для теоретических занятий:

- посадочные места по количеству обучающихся;

- автоматизированное рабочее место преподавателя;

- комплект нормативных документов;

- рекомендации по подготовке к практическим занятиям;

- задания для проведения практических занятий;

-учебно-методический комплекс дисциплины «Архитектура аппаратных средств».

Технические средства обучения:

- компьютер с лицензионным программным обеспечением;

- проектор;

- экран.

Оборудование лаборатории и рабочих мест:

- автоматизированные рабочие места обучающихся;

- автоматизированное рабочее место преподавателя;
- специализированная мебель;
- комплект нормативных документов;
- рекомендации по выполнению лабораторных занятий;
- сканер;
- принтер;

- программное обеспечение общего и профессионального назначения.

## **3.2. Информационное обеспечение обучения**

Для реализации программы библиотечный фонд образовательной организации укомплектован печатными и (или) электронными изданиями, рекомендованными для использования в образовательном процессе

## **3.2.1. Основные источники**

- 1. Гохберг Г.С., Зафиевский А.В., Короткин А.А. Информационные технологии. –М.: ОИЦ «Академия», 2014 3.2.2. Электронные издания (электронные ресурсы) 3.2.3.
- 2. Михеева Е.В. Практикум по информационным технологиям в профессиональной деятельности: учеб. пособие для студентов учрежд. СПО / Е.В. Михеева. – М.: Издательский центр «Академия», 2013. – 256 с.
- 3. Гуров В.В., Чуканов В.О., Основы теории и организации ЭВМ, Интернетуниверситет информационных технологий - ИНТУИТ.ру, 2011.

## **4. КОНТРОЛЬ И ОЦЕНКА РЕЗУЛЬТАТОВ ОСВОЕНИЯ УЧЕБНОЙ ДИСЦИПЛИНЫ**

**Контроль и оценка** результатов освоения дисциплины осуществляется преподавателем в процессе проведения практических занятий работ, тестирования, а также выполнения обучающимися индивидуальных заданий, проектов, исследований.

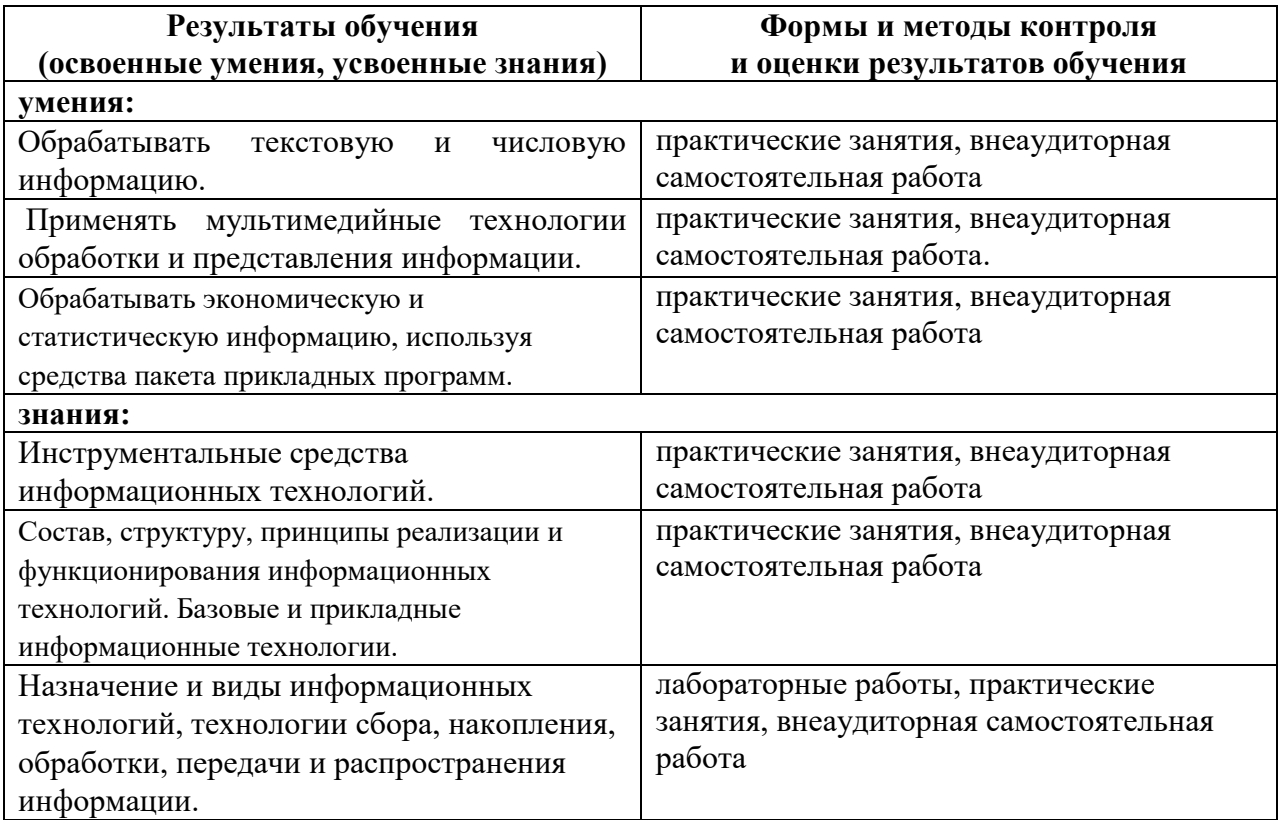

## **Лист изменений и дополнений в рабочей программе учебной** ОП.03 Информационные технологии

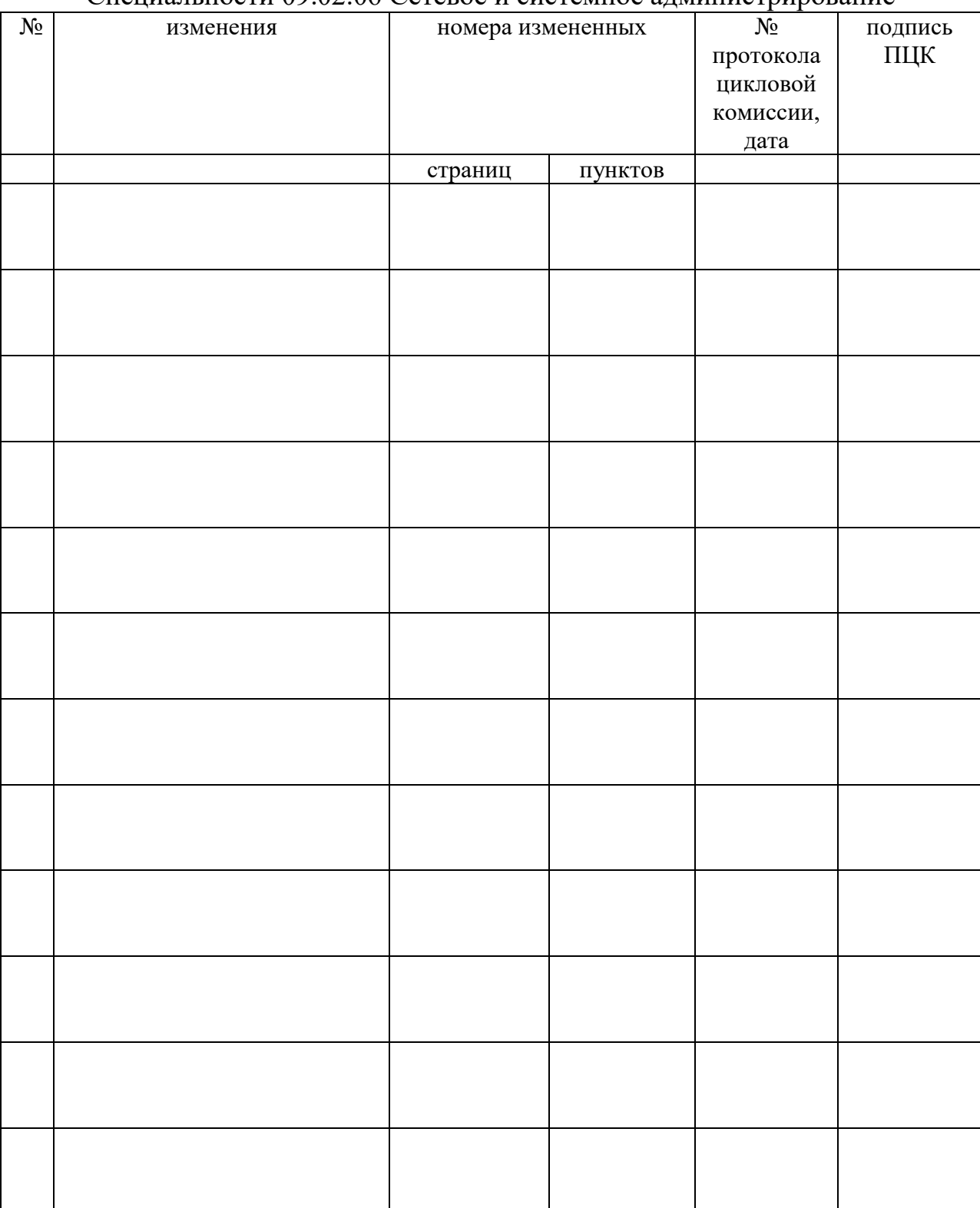

Специальности 09.02.06 Сетевое и системное администрирование